## **S&B ELECTRONIC PLAN SUBMISSION September, 2005**

## **SECOND SUBMISSION / Final**

Note: These directions are for all plan sheets to be included in the final plan set. Actions herein should be completed as part of the Final Submission ( $2<sup>nd</sup>$  Submission) stage shown on the **Electronic Plan Submission** summary chart.

http://www.virginiadot.org/business/locdes/e-plan-submission-index.asp

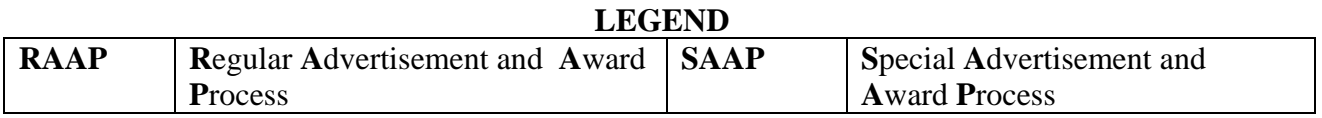

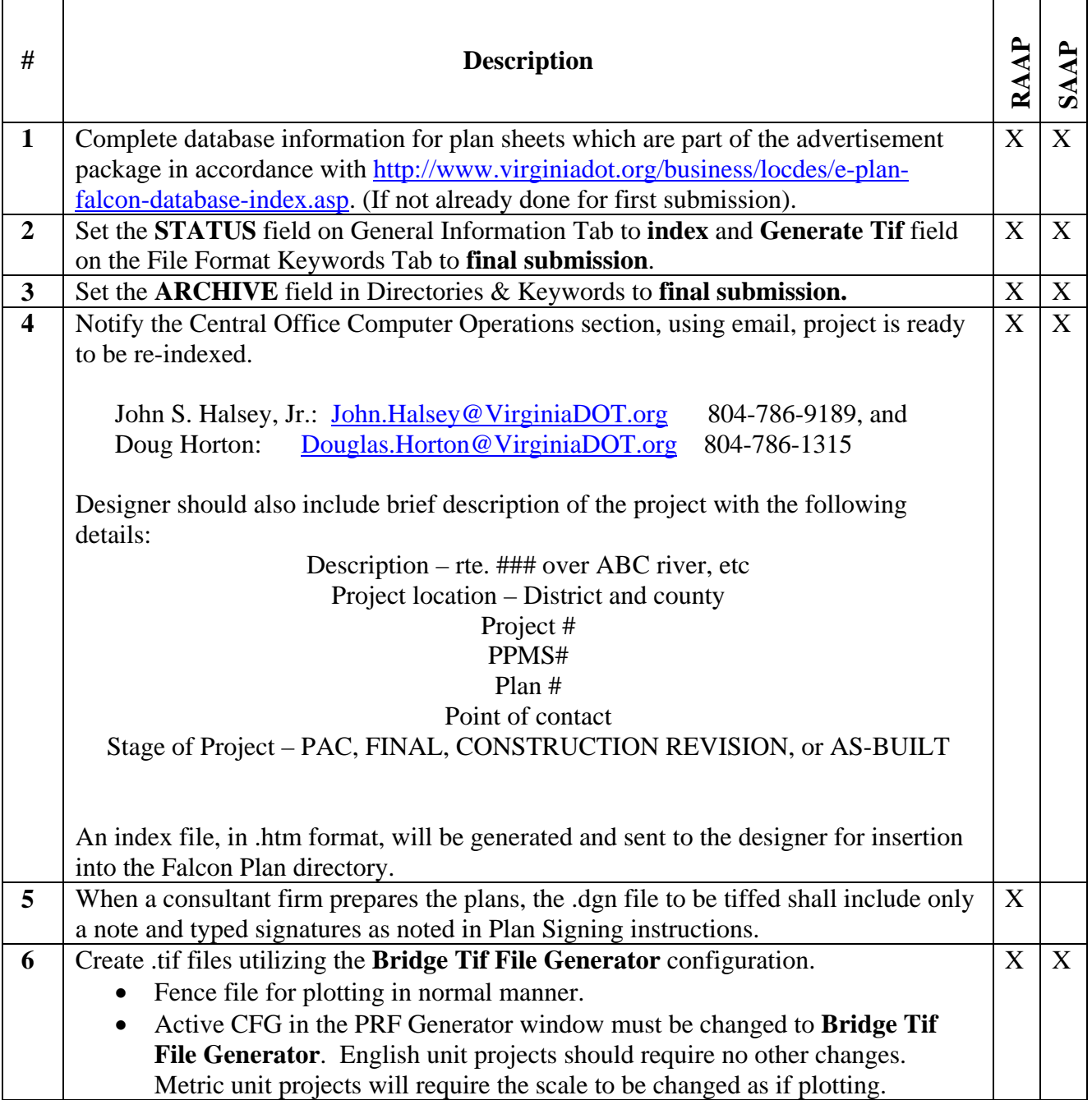

## **S&B ELECTRONIC PLAN SUBMISSION September, 2005**

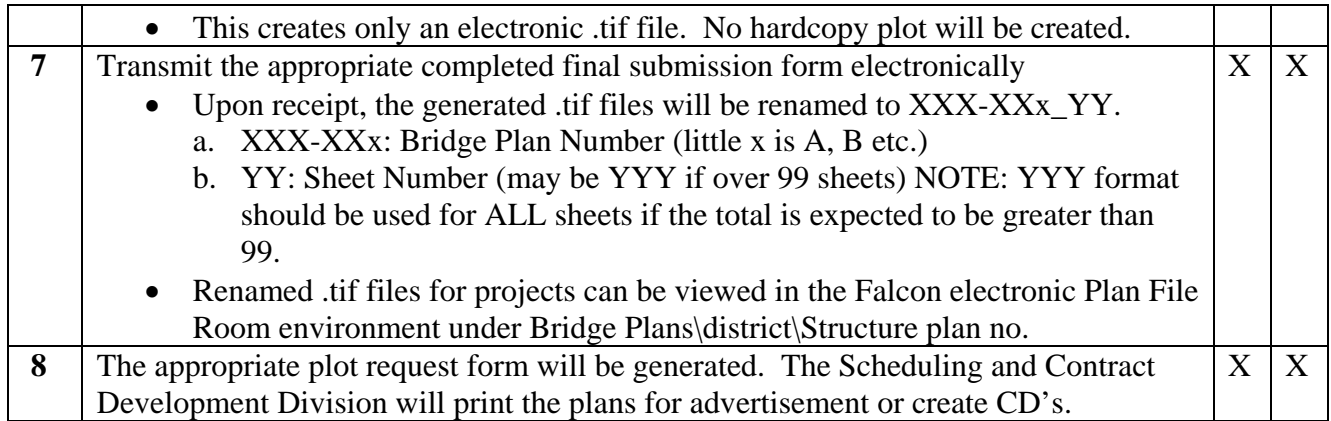